**Roll No...................... Total No. of Sections : 03 Total No. of Printed Pages : 04**

**OR**

Design the form with following labels in HTML :

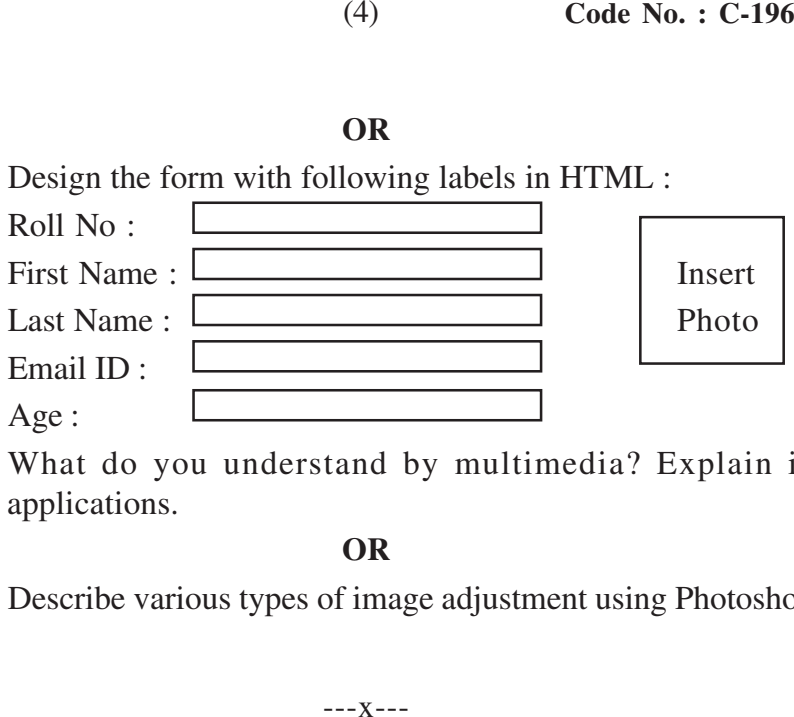

Q.5 What do you understand by multimedia? Explain its applications.

**OR**

Describe various types of image adjustment using Photoshop.

**Code No. : C-196**

**Annual Examination - 2018**

**BCA Part-I**

**BCA-104**

**Paper - I**

# **INTRODUCTION TO PC SOFTWARE & INTERNET APPLICATIONS**

**Max.Marks : 100 Time : 3 Hrs. Min.Marks : 40**

**Note : Section 'A', containing 10 very short-answer-type questions, is compulsory. Section 'B' consists of short answer type questions and Section 'C' consists of long answer type questions. Section 'A' has to be solved first.**

# **Section - 'A'**

**Answer the following very short-answer-type questions in one** or two sentences :  $(2 \times 10=20)$ 

- Q.1 Which toolbar has table option in MS-Word Software?
- Q.2 In MS-Word 'REDO' option is provided by which key in keyboard?
- Q.3 Which software has formula option?
- Q.4 In MS-Power Point slide show option is provided by which key in keyboard?
- Q.5 What is each excel file called?

### **OR**

Write the usage of Photoshop and explain two tools for animation creation.

# **Section - 'C'**

#### **Answer the following long-answer-type questions with word limit 300-350 : 5=50)**

Q.1 How will you create and edit Word document? Explain the steps for adding clip art, word art and flowchart.

# **OR**

How do you perform following in MS**-**Word :

- (i) Inserting clip art.
- (ii) Finding synonyms

**×**

- (iii) Adding header and footer
- (iv) Inserting page number
- Q.2 Explain absolute referencing and hyperlink in Excel file.

#### **OR**

What is MS-Excel? Explain arranging windows in MS-Excel?

Q.3 Explain custom animation and slide show transaction in MS-Power Point?

### **OR**

Write the step to insert graphics in MS-Power Point and also explain the feature animating objects?

Q.4 Design a webpage using list tag and formatting tags.

- Q.6 How to select one hyperlink afer another during a slide presentation in Power Point?
- Q.7 Which format usually works best for photos?
- Q.8 What is the correct HTML tag to make text?
- Q.9 What are the basic geometric transformations?
- Q.10 Which software is used for 2**-**D animation?

# **Section - 'B'**

#### **Answer the following short-answer-type questions with word limit 150-200 : 5=30)**

Q.1 Explain the options Filter, Sort, Find & replace of MS-Word.

# **OR**

Write short note on creating and running macros.

Q.2 Explain chart and graph in MS-Excel with proper example.

# **OR**

How to protect and unprotect MS-Excel workbook with proper steps?

Q.3 Write the steps to make slide show by adding hyperlink, picture and animation in MS-Power Point.

## **OR**

What is MS-Access? Write different data types used in MS-Access?

Q.4 Explain line break tag and image tag in HTML.

# **OR**

How do you publish web page in local area network?

Q.5 Explain the basic concept of flash animation and write the name any two softwares of flash animation.